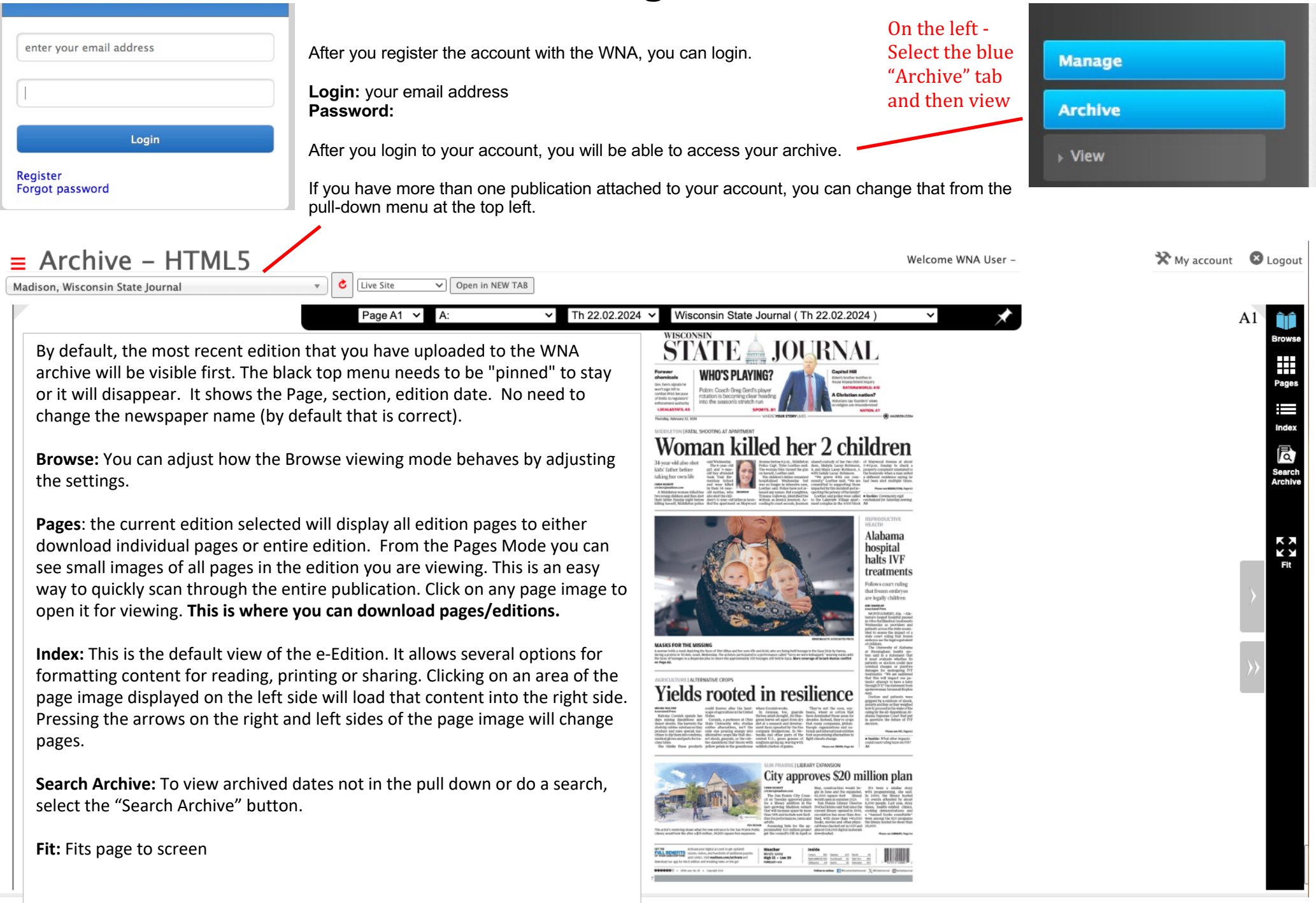

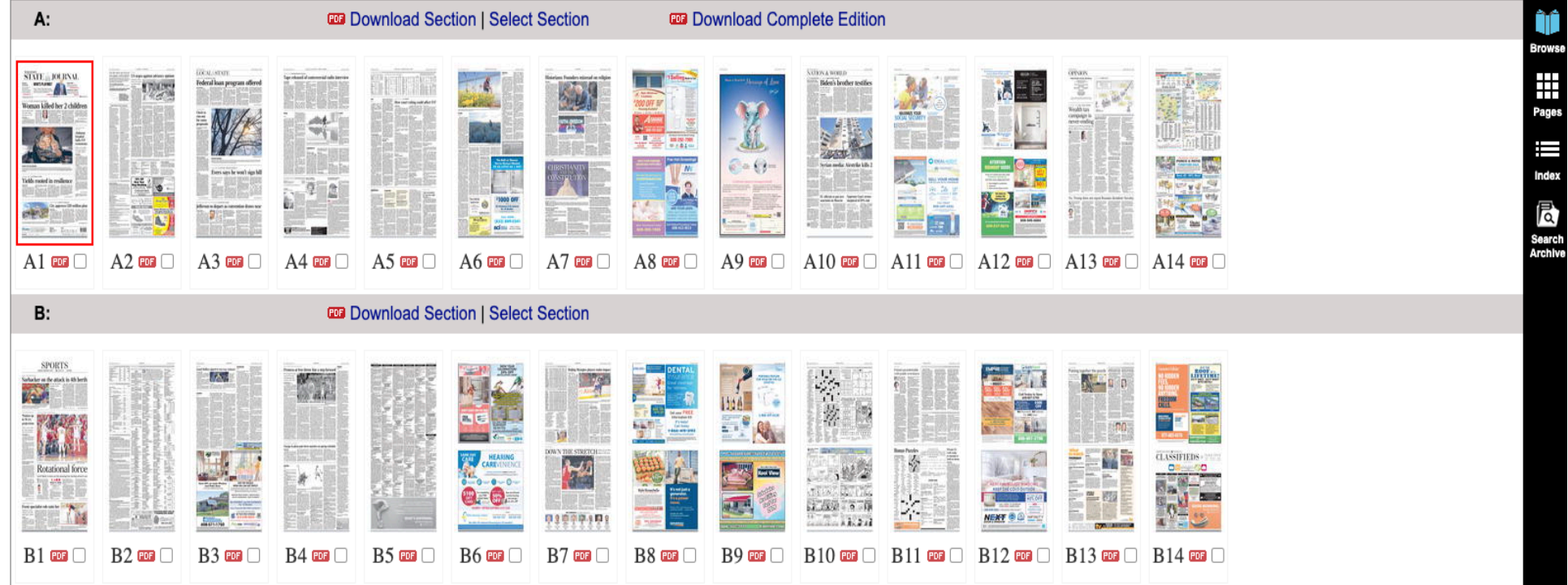

### **Pages:**

After you have selected the edition you want - from here, you can download individual pages, sections, or the entire edition. Select the box next to the pages you want and then a black pop-up window will appear to "download selected pages" to your computer.

To download section or entire edition - select "download section" or "download entire edition" it will take a few seconds to generate a PDF for download. Then click on the link to download the file - keep in mind it will be several MBs in size when downloading. And depending on your internet speed - could take time.

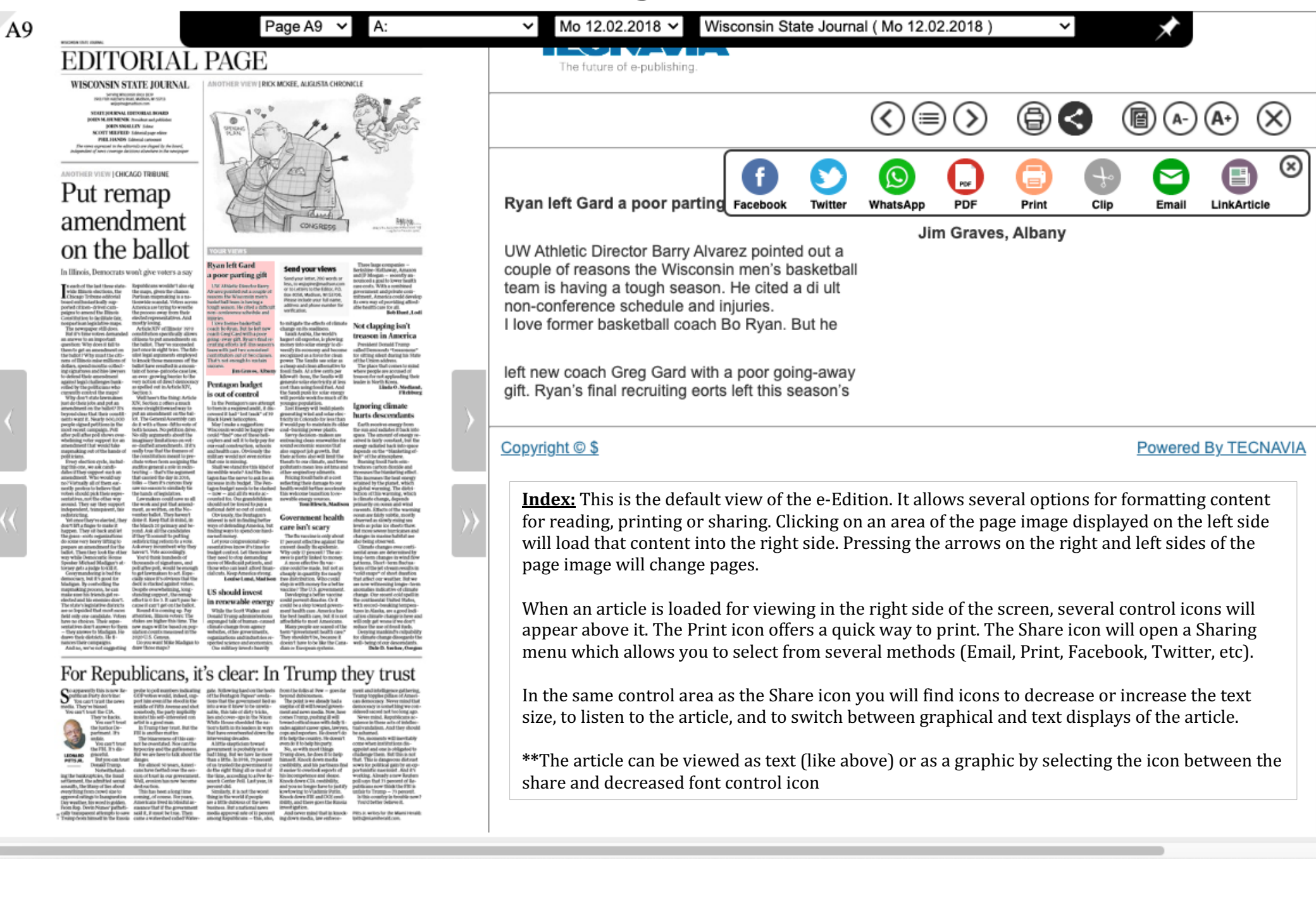

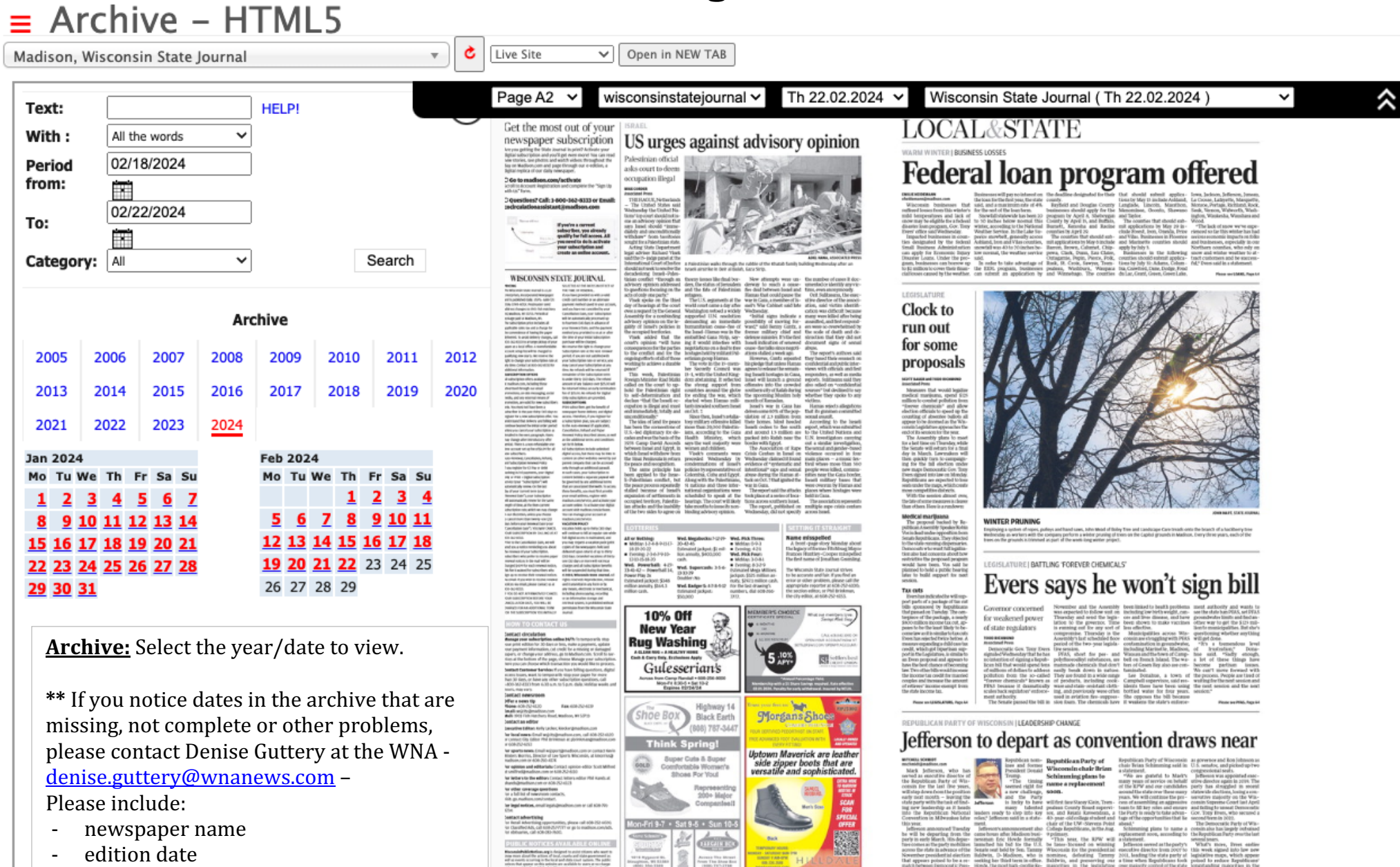

- problem or missing issue/pages.
- If you happen to have those missing pages or editions - you can email as well.

#### $\equiv$  Archive - HTML5 Madison, Wisconsin State Journal **HELPI** Text: With: All the words  $\checkmark$ 02/18/2024 Period from: m 02/22/2024 To: m All  $\checkmark$ Search Category:

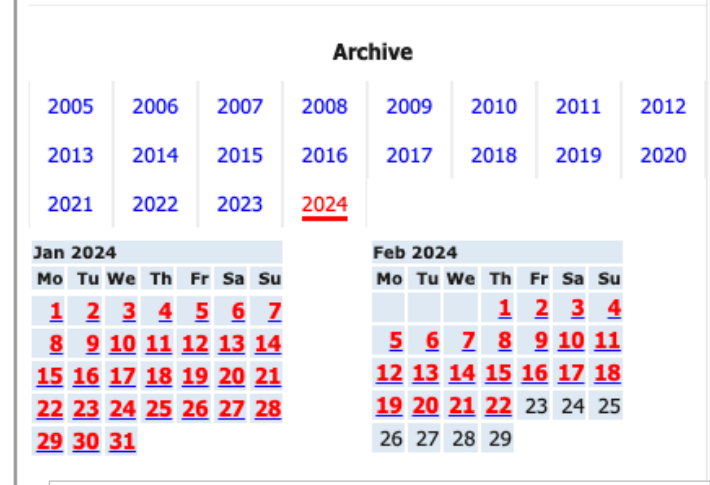

**Searching:** Insert the word or text to search and select the date or the period using the field 'From period:' and 'To:'.

Click on the Search button to begin the search. Once the search results load (the image on the right)

- click a page number to view that entire page.

- click an article title or ad image to open it for reading.

- or select the box and then "download selected PDF" to download the entire page

# **Accessing Archive**

Ò Liv

 $\mathbf{v}$ 

### $\equiv$  Archive - HTML5

Ò

 $\overline{\mathbf{v}}$ 

Madison, Wisconsin State Journal

#### Found 12 article(s) from 01/01/2018 to 28/02/2018  $\bigtimes$ **Download selected pdf** 26 □ 21/02/2018 **Pg C001** Nearby court of worst to  $1)$ A □ **Wisconsin State** first **Journal** 15/02/2018 **Pg A005**  $2)$ A □ A 7-foot point guard **Wisconsin State Journal** 14/02/2018 **Pa C006** 3) ※ □ Kaminsky **Wisconsin State Journal** 12/02/2018 **Pg C004** 4) ※ □ **Oates Wisconsin State Journal Pg A009** Ryan left Gard a poor 5) ※□ **Wisconsin State** parting gift **Journal** 07/02/2018 **Pa C006** Gard 6) 28 □ **Wisconsin State Journal** 04/02/2018 **Pg B003 Basketball**  $7)$ 28 □ **Wisconsin State**

**Journal** 

Older editions can be viewed by selecting the year that is highlighted in blue and then selecting the edition date highlighted in red.

If you notice that the February 23-29, 2024 editions (at the time this document was created) were not available because they had not been uploaded to the archive.

Editions prior to 2005 for this publication are not on the WNA archive.

\*\* If you notice dates in the archive that are missing, not complete or other problems, please contact Denise Guttery at the WNA -

denise.guttery@wnanews.com – Please include:

- newspaper name
- edition date
- problem or missing issue/pages.
- If you happen to have those missing pages or editions - you can email as well.

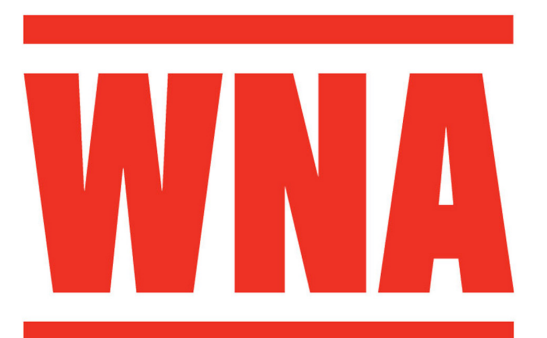

Denise Guttery Media Services Director Phone: 608-772-2479 Email: denise.guttery@wnanews.com